# **Connect Javascript SDK**

*Release 19.0.5*

**Ingram Micro Inc**

**Dec 30, 2019**

## **CONTENTS**

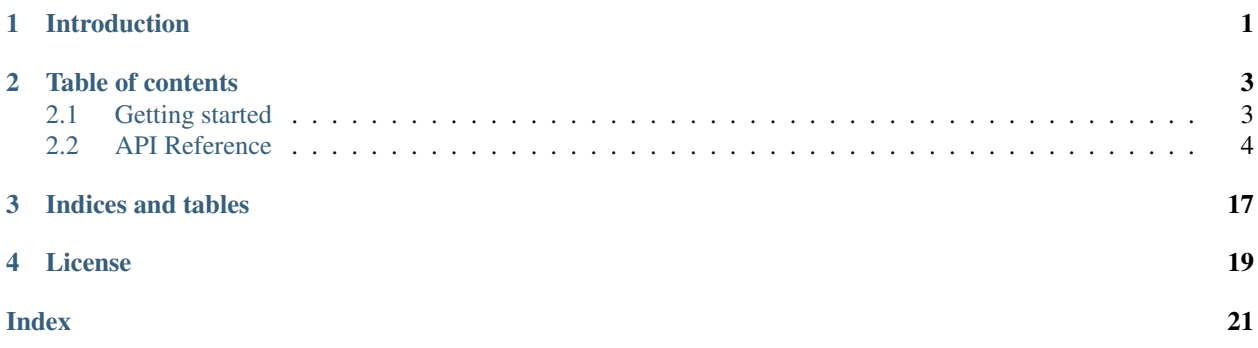

### **CHAPTER**

## **INTRODUCTION**

<span id="page-4-0"></span>CloudBlue Connect is a supply automation platform that manages your products and services, contracts, ordering and fulfillment, usage and subscriptions.

It supports any product, from physical goods to cloud products, as well as any channel, including your direct and indirect sales channels and internal procurement.

With its flexible APIs, it can connect to any commerce platform.

Vendors can leverage CloudBlue Connect to:

- Reduce the total cost of ownership for homegrown technology supporting their indirect channel
- Standardize integrations with partners
- Increase efficiencies and minimize redundancies by bridging their direct and indirect sales channels

Service providers can use CloudBlue Connect to:

- Define, manage and distribute any type of product (omni-product) through any channel (omni-channel)
- Transform perpetual licensed products into a subscription model
- Onboard new products into their portfolio quickly to build and deliver unique solutions to end customers

The Cloud Blue Connect Javascript SDK helps developers to integrate your commerce platform with Cloud Blue Connect.

### **CHAPTER**

**TWO**

## **TABLE OF CONTENTS**

## <span id="page-6-1"></span><span id="page-6-0"></span>**2.1 Getting started**

### **2.1.1 Requirements**

The Cloud Blue Connect Javascript SDK depends on the following 3rd party packages:

- [lodash](https://lodash.com/) version 4.17.15
- [node-fetch](https://www.npmjs.com/package/node-fetch) version 2.6.0

## **2.1.2 Installation**

The current stable release of the Connect Javascript SDK is 19.0.5.

To install the Connect Javascript SDK at the command prompt enter:

```
$ npm install @cloudblueconnect/connect-javascript-sdk --save
```
### **2.1.3 Usage**

The connect-javascript-sdk allow you to consume the Connect public API directly or using specialized methods to achieve tasks related to a specific workflow.

#### **High-level Usage**

```
const { ConnectClient, Fulfillment } = require('@cloudblueconnect/connect-javascript-
\leftrightarrowsdk');
const client = new ConnectClient('<api_endpoint>', '<api_key>');
const fulfillment = new Fulfillment(client);
const response = await fulfillment.approveRequestWithTemplate('<request_id>', '
˓→<template_id>');
```
#### <span id="page-7-2"></span>**Low-level Usage**

You can access the API endpoints directly through the ConnectClient.

The ConnectClient groups operations by the resource they access.

Create an instance of the *ConnectClient* class:

```
const { ConnectClient } = require('@cloudblueconnect/connect-javascript-sdk');
```

```
const client = new ConnectClient('<api_endpoint>', '<api_key>');
```
For example to invoke the list operation for the *Product* resource:

```
client.products.list()
    .then(products => { console.log(products) });
```
Or if you prefer the async/await syntax:

```
const products = await client.products.list();
console.log(products);
```
## <span id="page-7-0"></span>**2.2 API Reference**

### **2.2.1 Client**

#### <span id="page-7-1"></span>**class ConnectClient**(*endpoint*, *apiKey*, *adapter*)

ConnectClient provides access to resouce endpoints of the Cloud Blue Connect Platform.

Creates a new instance of the Cloud Blue *ConnectClient* class. Configures the *beforeRequest* hooks to inject the API key in the Authorizaton header and prefixes the url with the API's base url.

#### Arguments

- **endpoint** (string) The base URL for API access.
- **apiKey** (string) The API key to authenticate with Connect.
- **adapter** (AbstractHttpAdapter) An optional adapter.

Returns ConnectClient – An instance of the ConnectClient class.

#### ConnectClient.**accounts**

type: AccountService

Returns an instance of the *AccountService* class to access the Account resource endpoint.

### ConnectClient.**actions**

type: ActionService

Returns an instance of the *ActionService* class to access the product Action resource endpoint.

#### ConnectClient.**conversations**

type: ConversationService

Returns an instance of the *ConversationService* class to access the Conversation resource endpoint.

ConnectClient.**hubs**

type: HubService

Returns an instance of the *HubService* class to access the Hub resource endpoint.

#### <span id="page-8-0"></span>ConnectClient.**products**

type: ProductService

Returns an instance of the *ProductService* class to access the Product resource endpoint.

ConnectClient.**requests**

type: RequestService

Returns an instance of the *RequestService* class to access the Request resource endpoint.

## ConnectClient.**tierAccounts**

type: TierAccountService

Returns an instance of the *TierAccountService* class to access the TierAccount resource endpoint.

#### ConnectClient.**tierConfigRequests**

type: TierConfigRequestService

Returns an instance of the *TierConfigRequestService* class to access the TierConfigurationRequest resource endpoint.

## **2.2.2 Operations**

#### **class** fulfillment.**Fulfillment**(*client*)

The Fullfilment class exposes specialized methods to help developers to achive common use cases for the fulfillment workflow.

Creates an instance of the Fulfillment class.

#### Arguments

• **client** ([ConnectClient](#page-7-1)) – An instance of the ConnectClient class.

Returns Fulfillment – An instance of the Fulfillment class.

```
fulfillment.Fulfillment.approveRequest(id, request)
```
Updates the Request and set its status to 'approved'.

#### Arguments

- **id** (string) The unique identifier of the Request object.
- **request** (Object) The request body.

Returns Object – The updated Request object.

#### Examples:

}

```
request body using a template id
{
 template_id: 'TL-827-840-476'
```

```
request body using an activation tile
{
 activation tile: '<rendered text>'
}
```
fulfillment.Fulfillment.**approveRequestWithTemplate**(*id*, *templateId*) Updates the Request and set its status to 'approved' using an activation template.

- <span id="page-9-0"></span>• **id** (string) – The unique identifier of the Request object.
- **templateId** (string) The template id to use for Request approval.

Returns Object – The updated Request object.

fulfillment.Fulfillment.**approveTierConfigRequest**(*id*, *request*)

Updates the TierConfigurationRequest and set its status to 'approved'.

#### Arguments

- **id** (string) The unique identifier of the Request object.
- **request** (Object) The request body.

Returns Object – The updated Request object.

Examples:

```
request body using a template id
{
 template: {
   id: 'TL-827-840-476'
  }
}
```
fulfillment.Fulfillment.**approveTierConfigRequestWithTemplate**(*id*, *tem-*

*plateId*)

Updates the TierConfigurationRequest and set its status to 'approved' using an template.

#### Arguments

- **id** (string) The unique identifier of the TierConfigurationRequest object.
- **templateId** (string) The template id to use for TierConfigurationRequest approval.

Returns Object – The updated Request object.

```
fulfillment.Fulfillment.createRequest(request)
    Creates a new Request object.
```
#### Arguments

• **request** (*Ob*  $ject$ ) – The Request object to create.

fulfillment.Fulfillment.**createTierConfigRequest**(*request*)

Creates a new TierConfigurationRequest object.

#### Arguments

• **request** (Object) – The TierConfigurationRequest object to create.

fulfillment.Fulfillment.**failRequest**(*id*, *reason*)

Changes the status of the Request object to 'fail'.

#### Arguments

- **id** (string) The unique identifier of the Request object.
- **reason** (string) The reason for which the Request has been failed.

Returns Object – The updated Request object.

fulfillment.Fulfillment.**failTierConfigRequest**(*id*, *reason*)

Changes the status of the TierConfigurationRequest object to 'fail'.

#### <span id="page-10-0"></span>Arguments

- **id** (string) The unique identifier of the TierConfigurationRequest object.
- **reason** (string) The reason for which the TierConfigurationRequest has been failed.

Returns Object – The updated Request object.

fulfillment.Fulfillment.**inquireRequest**(*id*, *request*, *params*, *note*)

Updates the Request object to inquire the provider for ordering parameter. It updates the Parameter object value error attribute and set the status of the Request to 'inquire'.

#### Arguments

- **id** (string) The unique identifier of the Request object.
- **request** (Object) The request body.
- **params** (Array) An array of Parameter objects to update.
- **note**  $(string)$  An optional 'note' attribute for the Request.

Returns Object – The updated Request object.

#### Examples:

```
example of the params argument.
[
  {
    id: 'param_a', // id is required
    value_error: 'This address is already used. Try another.'
  }
]
```

```
request body using a template id
{
 template_id: 'TL-827-840-476'
}
```

```
// request body using an activation tile
{
 activation_tile: '<rendered text>'
}
```
fulfillment.Fulfillment.**inquireRequestWithTemplate**(*id*, *templateId*, *params*,

Updates the Request object to inquire the provider for ordering parameter using an activation template. It updates the Parameter object value error attribute and set the status of the Request to 'inquire'.

*note*)

#### Arguments

- **id** (string) The unique identifier of the Request object.
- **templateId** (string) The unique identifier of the Template object.
- **params** (Array) An array of Parameter objects to update.
- **note**  $(string)$  An optional 'note' attribute for the Request.

Returns Object – The updated Request object.

#### fulfillment.Fulfillment.**listRequests**(*filters*, *orderBy*, *limit=100*, *offset=0*)

Returns a list of at most **limit** Request objects that match the provided filters. If no filter is passed, a page of Request in 'pending' status is returned.

<span id="page-11-0"></span>See the Request Service. List method for further information about the filters object.

#### Arguments

- **filters** (Object) A filter object.
- **orderBy** (string|Array) The ordering criteria.
- **limit** (number) The maximum number of records to return.
- **offset** (number) The offset from which to start to include records.

Returns Array – An array of Request objects that match the provided filters.

fulfillment.Fulfillment.**listTierConfigRequests**(*filters*, *orderBy*, *limit=100*, *off-*

*set=0*) Returns a list of at most limit TierConfigurationRequest objects that match the provided filters. If no filter is passed, a page of Request in 'pending' status is returned.

See the Request Service. list method for further information about the filters object.

#### Arguments

- **filters** (Object) A filter object.
- **orderBy** (string|Array) The ordering criteria.
- **limit** (number) The maximum number of records to return.
- **offset** (number) The offset from which to start to include records.

Returns Array – An array of TierConfigurationRequest objects that match the provided filters.

fulfillment.Fulfillment.**updateRequest**(*id*, *request*)

Updates a Request object. Only a partial update can be performed on a Request object: developers can update only the note attribute of the Request and/or the asset parameters value or value\_error attributes.

#### Arguments

- **id** (string) The unique identifier of the Request object.
- **request** (Object) The body of the request.

Returns Object – The updated Request object.

#### Examples:

```
{
  note: 'Test Note',
  asset: {
    params: [
       {
         id: 'param_a', // id is required
         value: 'value_of_param_a',
         value_error: 'This address is already used. Try another.'
       }
    ]
  }
}
```
fulfillment.Fulfillment.**updateRequestParameters**(*id*, *params*, *note*) Updates the asset parameters of a Request object.

#### Arguments

• **id** (string) – The unique identifier of the Request object.

- <span id="page-12-0"></span>• **params** (Array) – Array of Parameter objects to update.
- **note** (string) An optional **note** for the Request.

Returns Object – The updated Request object.

```
fulfillment.Fulfillment.updateTierConfigRequest(id, request)
```
Updates a TierConfigurationRequest object. Only a partial update can be performed on a TierConfigurationRequest object: developers can update only the notew attribute of the Tier-ConfigurationRequest and/or the config parameters **value** or **value error** attributes.

#### Arguments

- **id** (string) The unique identifier of the TierConfigurationRequest object.
- **request** (Object) The body of the request.

Returns Object – The updated TierConfigurationRequest object.

#### Examples:

```
{
  notes: 'Test Note',
  params: [
     {
       id: 'param_a', // id is required
       value: 'value_of_param_a',
       value_error: 'This address is already used. Try another.'
     }
  ]
}
```
fulfillment.Fulfillment.**updateTierConfigRequestParameters**(*id*, *params*, *notes*) Updates the parameters of a TierConfigurationRequest object.

#### **Arguments**

- **id** (string) The unique identifier of the TierConfigurationRequest object.
- **params** (Array) Array of Parameter objects to update.
- **notes**  $(string)$  An optional **notes** for the TierConfigurationRequest.

Returns Object – The updated Request object.

## **2.2.3 Services**

#### **class** accounts.**AccountService**()

The AccountService class provides methods to access the accounts endpoint of the Cloud Blue Connect API.

accounts.AccountService.**list**() Get a list of accounts based on the api key ownership.

Returns Array – Returns an Array of the Account object.

#### **class** products.**ProductService**()

The ProductService class provides methods to access the products endpoint of the Cloud Blue Connect API.

products.ProductService.**getAssetParametersForFulfillmentByProduct**(*id*) Retrieves the list of parameters of scope asset and phase fulfillment configured for the product.

#### Arguments

• **id** (string) – The unique product identifier for which retrieve the parameters.

Returns Array – An array with the Parameter objects.

<span id="page-13-0"></span>products.ProductService.**getParametersByProduct**(*id*)

Retrieves the list of parameters configured for the product.

#### Arguments

• **id** (string) – The unique product identifier for which retrieve the parameters.

Returns Array – An array with the Parameter objects.

products.ProductService.**getProductAssetTemplates**(*id*) Returns the list of templates configured for a product with scope "asset".

#### Arguments

• **id** (string) – The unique identifier of the product.

Returns Array – An array of Template objects.

products.ProductService.**getProductTemplates**(*id*) Returns the list of templates configured for a product.

#### Arguments

• **id** (string) – The unique identifier of the product.

Returns Array – An array of Template objects.

products.ProductService.**list**()

Get a list of the latest version of products that has been published.

Returns Array – An Array of the Product object.

#### **class** requests.**RequestService**()

The RequestService class provides methods to access the Request endpoint of the Cloud Blue Connect API.

requests.RequestService.**approve**(*id*, *request*)

Change the status of a Request to approved. To change the status of the Request to approved you must provide either a template id or a template tile.

#### Arguments

- **id** (string) The unique identifier of the Request object.
- **request** (Object) The request body.

Returns Object – The updated Request object.

#### Examples:

```
request body using a template id
{
 template_id: 'TL-827-840-476'
}
```

```
// request body using an activation tile
{
  activation tile: '<rendered text>'
}
```
requests.RequestService.**create**(*request*)

Create a new Request object.

• **request** (*Ob*  $ject$ ) – The Request object to create.

#### Returns Object – A 'partial' Request object.

<span id="page-14-1"></span>requests.RequestService.**fail**(*id*, *reason*)

Change the status of a Request to fail.

#### Arguments

- **id** (string) The unique identifier of the Request object.
- **reason** (string) The reason for which the Request has been failed.

Returns Object – The updated Request object.

#### requests.RequestService.**inquire**(*id*, *request*)

Change the status of a Request to inquire. To change the status of the Request to inquire you must provide either a template id or a template tile.

#### **Arguments**

- **id** (string) The unique identifier of the Request object.
- **request** (Object) The request body.

Returns Object – The updated Request object.

#### Examples:

```
request body using a template id
{
 template_id: 'TL-827-840-476'
}
```

```
// request body using an activation tile
{
 activation tile: '<rendered text>'
}
```
<span id="page-14-0"></span>requests.RequestService.**list**(*filter*, *orderBy*, *limit=100*, *offset=0*)

Get a list of requests that match all the filter values provided as input. Some fields accept an array of values (search with the *in* operator).

- **filter** (Object) A filter object as described below.
- **filter.type** (string|Array) The request type (purchase|change|suspend|resume|renew|cancel).
- **filter.status** (string|Array) The status of the request (pendinglinquiring|failed|approved).
- **filter.id** (string|Array) The id of the request.
- **filter.assetId** (string | Array) The id of the asset that belongs to the request.
- **filter.assetProductId** (string | Array) The id of the product that belongs to asset of the request.
- **filter.assetProductName** (string|Array) The name of the product that belongs to asset of the request (exact match case-insensitive).
- **filter.assetConnectionType** (string|Array) The type of the connection.
- <span id="page-15-0"></span>• **filter.assetConnectionHubId** (string|Array) – The id of the hub involved in the asset connection.
- **filter.assetConnectionHubName** (string|Array) The name of the hub involved in the asset connection.
- **filter.assetConnectionProviderId** (string|Array) The id of the provider involved in the asset connection.
- **filter.assetConnectionProviderName** (string|Array) The name of the provider involved in the asset connection.
- **filter.assetConnectionVendorId** (string|Array) The id of the vendor involved in the asset connection.
- **filter.assetConnectionVendorName** (string|Array) The name of the vendor involved in the asset connection.
- **filter.assetTiersCustomerId** (string) The id of the customer account for this asset.
- **filter.assetTiersTier1Id** (string) The id of T1 account for this asset.
- **orderBy** (string|Array) The ordering criteria.
- **limit** (number) The maximum number of records to return.
- **offset** (number) The offset from which to start to include records.

Returns Array – An array of Request objects that match the provided filters.

requests.RequestService.**update**(*id*, *request*)

Update a Request object.

#### Arguments

- **id** (string) The unique identifier of the Request object.
- **request** (Object) The request body.

Returns Object – The updated Request object.

#### **class** conversations.**ConversationService**()

The ConversationService class provides methods to access the conversations endpoint of the Cloud Blue Connect API.

conversations.ConversationService.**createMessage**(*id*, *msg*)

Post a message to a Conversation object.

#### Arguments

- **id** (string) The unique identifier of the Conversation object.
- **msg** (string) The text of the message to post.

Returns Object – The newly created Message object.

conversations.ConversationService.**getConversation**(*id*) Retrieves a Conversation object by id.

#### Arguments

• **id**  $(string)$  – The unique identifier of the Conversation object.

Returns Object – The Conversation object identified by id.

<span id="page-16-0"></span>conversations.ConversationService.**getConversationsByObjectId**(*id*) Returns a list of conversations attached to the business object specified by its id.

**Arguments** 

• **id** (string) – The unique id of the business object attached to a conversation.

Returns Array – A list of conversations attached to a business object.

#### **class** tierConfigRequests.**TierConfigRequestService**()

The TierConfigRequestService class provides methods to access the TierConfigRequest endpoint of the Cloud Blue Connect API.

tierConfigRequests.TierConfigRequestService.**approve**(*id*, *request*)

Change the status of a TierConfigurationRequest to approved. To change the status of the Tier-ConfigurationRequest to approved you must provide a Template id.

#### **Arguments**

- **id** (string) The unique identifier of the TierConfigurationRequest object.
- **request** (*Object*) The request body.

Returns Object – The rendered Template.

#### Examples:

```
request body using a template id
{
 template: {
   id: 'TL-000-000-000'
  }
}
```
tierConfigRequests.TierConfigRequestService.**create**(*request*) Create a new TierConfigurationRequest object.

#### Arguments

• **request** (*Ob*  $ject$ ) – The TierConfigurationRequest object to create.

Returns Object – A 'partial' Request object.

tierConfigRequests.TierConfigRequestService.**fail**(*id*, *reason*) Changes the status of a TierConfigurationRequest to fail.

#### Arguments

- **id**  $(string)$  The unique identifier of the TierConfigurationRequest object.
- **reason** (string) The reason for which the TierConfigurationRequest has been failed.

tierConfigRequests.TierConfigRequestService.**inquire**(*id*) Changes the status of a TierConfigurationRequest to inquire.

#### Arguments

• **id** (string) – The unique identifier of the TierConfigurationRequest object.

tierConfigRequests.TierConfigRequestService.**list**(*filter*, *orderBy*, *limit=100*, *off-*

*set=0*)

Get a list of tier configuration requests that match all the filter values provided as input. Some fields accept an array of values (search with the *in* operator).

- <span id="page-17-0"></span>• **filter** (string | Query) – A filter object as described below.
- **filter.type** (string | Array) The request type (setuplupdate).
- **filter.status** (string|Array) The status of the request (tiers\_setup|pending|inquiring|approved|failed).
- **filter.id** (string | Array) The id of the tier configuration request.
- **filter.configurationId** (string | Array) The id of the tier configuration object that belongs to the request.
- **filter.configurationTierLevel** (string|Array) Tier level for product from customer perspective (1|2).
- **filter.configurationAccountId** (string|Array) The id of the tier account of the tier configuration that belongs to the request.
- **filter.configurationProductId** (string | Array) The id of the product of the tier configuration that belongs to the request.
- **filter.configurationAccountExternalUID** (string|Array) The id of the user assignee of this tier configuration request.
- **filter.** assigneeId (string) The id of the user assignee of this tier configuration request.
- **filter.unassigned** (boolean) True to filter for unassigned requests, false otherwise.
- **orderBy** (string|Array) The ordering criteria.
- **limit** (number) The maximum number of records to return.
- **offset** (number) The offset from which to start to include records.

Returns Array – An array of Request objects that match the provided filters.

tierConfigRequests.TierConfigRequestService.**pending**(*id*) Changes the status of a TierConfigurationRequest to pending.

#### **Arguments**

• **id**  $(string)$  – The unique identifier of the TierConfigurationRequest object.

tierConfigRequests.TierConfigRequestService.**update**(*id*, *request*) Update a TierConfigurationRequest object.

#### Arguments

- **id**  $(string)$  The unique identifier of the TierConfigurationRequest object.
- **request**  $(Object)$  The request body.

Returns Object – The updated TierConfigurationRequest object.

#### **class** productActions.**ActionService**()

The ActionService class provides methods to access the Action endpoint of the Cloud Blue Connect API.

productActions.ActionService.**get**(*id*, *productId*, *productVersion*) Retrieve an Action object by its id.

- **id** (string) The unique identifier of the Action object.
- **productId** (string) The unique identifier this Action object belongs to.

• **productVersion** (string) – The optional product's version identifier.

Returns Object – The Action object identified by its id.

<span id="page-18-0"></span>productActions.ActionService.**link**(*id*, *productId*, *productVersion*) Retrieve an ActionLink object by the Action id.

#### Arguments

- **id** (string) The unique identifier of the Action object.
- **productId** (string) The unique identifier this Action object belongs to.
- **productVersion** (string) The optional product's version identifier.

Returns Object – The ActionLink object identified by the Action id.

productActions.ActionService.**list**(*productId*, *productVersion*, *limit=100*, *offset=0*) Get a list of actions related to a product and optionally version of the product.

#### Arguments

- **productId** (string) The unique identifier of the product these actions belongs to.
- **productVersion** (string) The optional product's version identifier.
- **limit** (number) The maximum number of records to return.
- **offset** (number) The offset from which to start to include records.

Returns Array – An array of Action objects.

### **2.2.4 Errors**

```
class HttpError(status, message)
```
HttpError wraps any http response which status is  $!= 2xx$ .

Create a new instance of the HttpError class.

#### **Arguments**

- **status** (number) the http status code.
- **message** (string) an error message.
- HttpError.**status**

type: number

The http status code.

#### **class APIError**(*status*, *message*)

APIError wraps any http response which status is  $!= 2xx$ .

Provides a quick and easy access to the JSON error.

The Cloud Blue Connect JSON error looks like:

#### Examples:

```
{
   "error_code": "SYS_001",
   "errors": [
      "error message 1"
   ]
}
```
## <span id="page-19-0"></span>APIError.**errorCode**

type: string

The error code returned by the server.

### APIError.**errors**

type: Array

The array of error messages.

## APIError.**json**

type: Object

The JSON error object.

## **CHAPTER**

## **THREE**

## **INDICES AND TABLES**

- <span id="page-20-0"></span>• genindex
- modindex
- search

## **CHAPTER**

## **FOUR**

## **LICENSE**

<span id="page-22-0"></span>© 2019 Ingram Micro Inc. All right reserved.

The Connect Javascript SDK is licensed under the [Apache License 2.0.](http://www.apache.org/licenses/LICENSE-2.0)

## **INDEX**

fulfillment.Fulfillment.approveRequestWithTemplate()

fulfillment.Fulfillment.approveTierConfigRequest()

fulfillment.Fulfillment.approveTierConfigRequestWit

fulfillment.Fulfillment.createTierConfigRequest()

(*fulfillment.Fulfillment method*), [5](#page-8-0)

(*fulfillment.Fulfillment method*), [6](#page-9-0)

(*fulfillment.Fulfillment method*), [6](#page-9-0) fulfillment.Fulfillment.createRequest() (*fulfillment.Fulfillment method*), [6](#page-9-0)

## <span id="page-24-0"></span>A

accounts.AccountService() (*class*), [9](#page-12-0) accounts.AccountService.list() (*accounts.AccountService method*), [9](#page-12-0) APIError() (*class*), [15](#page-18-0) APIError.errorCode (*APIError attribute*), [15](#page-18-0) APIError.errors (*APIError attribute*), [16](#page-19-0) APIError.json (*APIError attribute*), [16](#page-19-0)

## $\cap$

ConnectClient() (*class*), [4](#page-7-2) ConnectClient.accounts (*ConnectClient attribute*), [4](#page-7-2) ConnectClient.actions (*ConnectClient attribute*), [4](#page-7-2) ConnectClient.conversations (*ConnectClient attribute*), [4](#page-7-2) ConnectClient.hubs (*ConnectClient attribute*), [4](#page-7-2) ConnectClient.products (*ConnectClient attribute*), [5](#page-8-0) ConnectClient.requests (*ConnectClient attribute*), [5](#page-8-0) ConnectClient.tierAccounts (*ConnectClient attribute*), [5](#page-8-0) ConnectClient.tierConfigRequests (*ConnectClient attribute*), [5](#page-8-0) conversations.ConversationService() (*class*), [12](#page-15-0) conversations.ConversationService.createMessage()...<br>conversations.ConversationService.createMessage().......FICU (*conversations.ConversationService method*), [12](#page-15-0) conversations.ConversationService.getConversation() H (*conversations.ConversationService method*), [12](#page-15-0) conversations.ConversationService.getConversationsByObjectId()<br>(*conversations.ConversationService method*). (*conversations.ConversationService method*), [12](#page-15-0) F fulfillment.Fulfillment() (*class*), [5](#page-8-0) fulfillment.Fulfillment.approveRequest() (*fulfillment.Fulfillment method*), [5](#page-8-0) (*fulfillment.Fulfillment method*), [6](#page-9-0) fulfillment.Fulfillment.failRequest() (*fulfillment.Fulfillment method*), [6](#page-9-0) fulfillment.Fulfillment.failTierConfigRequest() (*fulfillment.Fulfillment method*), [6](#page-9-0) fulfillment.Fulfillment.inquireRequest() (*fulfillment.Fulfillment method*), [7](#page-10-0) fulfillment.Fulfillment.inquireRequestWithTemplate() (*fulfillment.Fulfillment method*), [7](#page-10-0) fulfillment.Fulfillment.listRequests() (*fulfillment.Fulfillment method*), [7](#page-10-0) fulfillment.Fulfillment.listTierConfigRequests() (*fulfillment.Fulfillment method*), [8](#page-11-0) fulfillment.Fulfillment.updateRequest() (*fulfillment.Fulfillment method*), [8](#page-11-0) fulfillment.Fulfillment.updateRequestParameters() (*fulfillment.Fulfillment method*), [8](#page-11-0) fulfillment.Fulfillment.updateTierConfigRequest() (*fulfillment.Fulfillment method*), [9](#page-12-0) (*fulfillment.Fulfillment method*), [9](#page-12-0) HttpError() (*class*), [15](#page-18-0) HttpError.status (*HttpError attribute*), [15](#page-18-0) productActions.ActionService() (*class*), [14](#page-17-0) productActions.ActionService.get() (*productActions.ActionService method*), [14](#page-17-0) productActions.ActionService.link() (*productActions.ActionService method*), [15](#page-18-0)

```
productActions.ActionService.list()
       (productActions.ActionService method), 15
products.ProductService() (class), 9
products.ProductService.getAssetParametersForFulfillmentByProduct()
       (products.ProductService method), 9
products.ProductService.getParametersByProduct()
       (products.ProductService method), 10
products.ProductService.getProductAssetTemplates()
       (products.ProductService method), 10
products.ProductService.getProductTemplates()
       (products.ProductService method), 10
products.ProductService.list() (prod-
       ucts.ProductService method), 10
```
## R

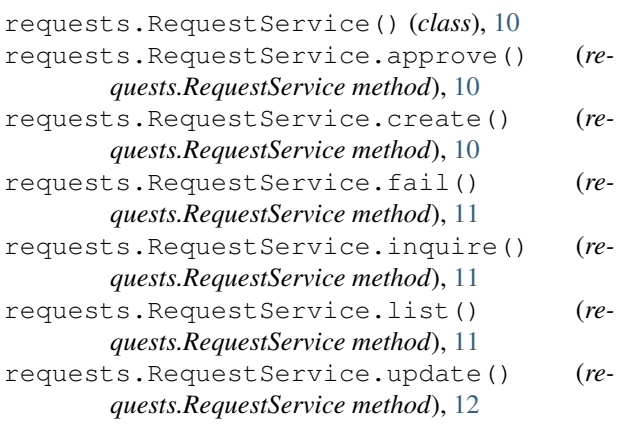

## T

```
tierConfigRequests.TierConfigRequestService()
        (class), 13
tierConfigRequests.TierConfigRequestService.approve()
       (tierConfigRequests.TierConfigRequestService
       method), 13
tierConfigRequests.TierConfigRequestService.create()
        (tierConfigRequests.TierConfigRequestService
       method), 13
tierConfigRequests.TierConfigRequestService.fail()
        (tierConfigRequests.TierConfigRequestService
       method), 13
tierConfigRequests.TierConfigRequestService.inquire()
       (tierConfigRequests.TierConfigRequestService
       method), 13
tierConfigRequests.TierConfigRequestService.list()
        (tierConfigRequests.TierConfigRequestService
       method), 13
tierConfigRequests.TierConfigRequestService.pending()
       (tierConfigRequests.TierConfigRequestService
       method), 14
tierConfigRequests.TierConfigRequestService.update()
        (tierConfigRequests.TierConfigRequestService
       method), 14
```